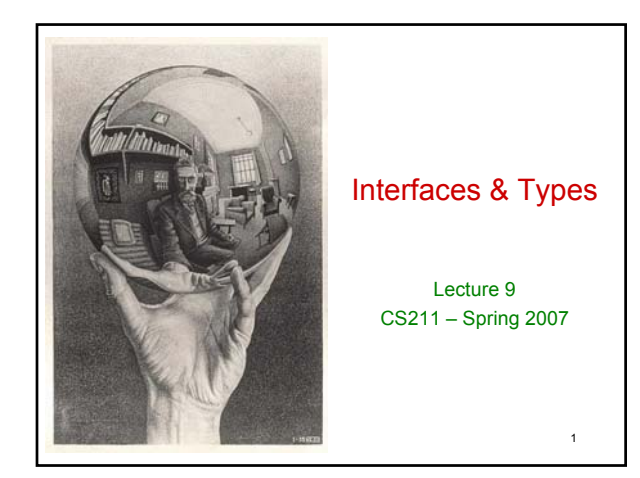

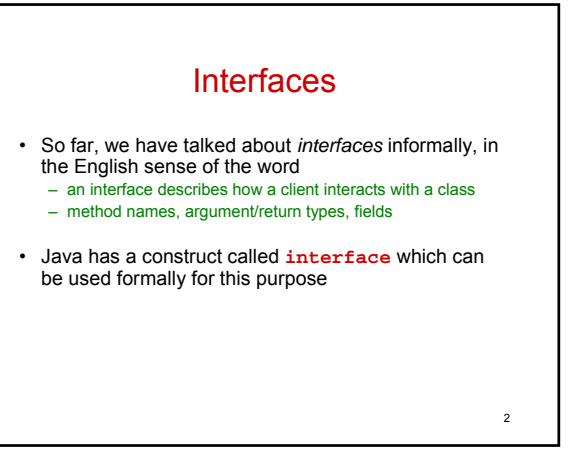

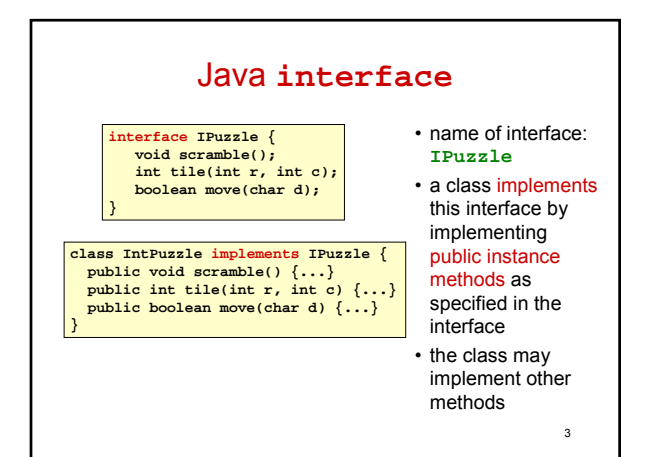

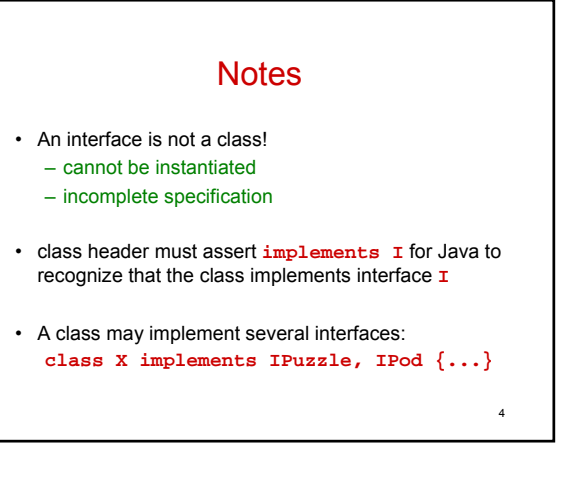

## Why an **interface** construct?

- good software engineering
	- specify and enforce boundaries between different parts of a team project

5

- can use interface as a type
	- allows more generic code
	- reduces code duplication

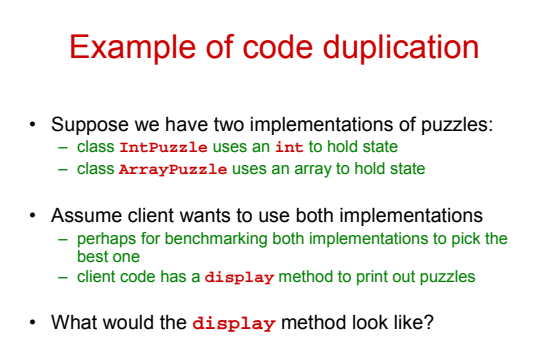

6

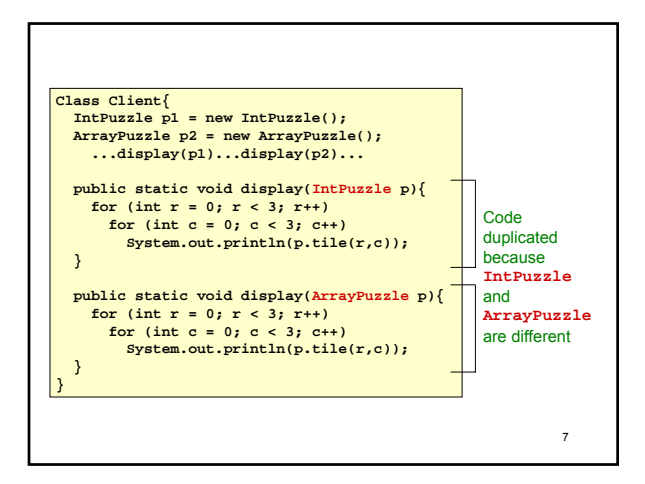

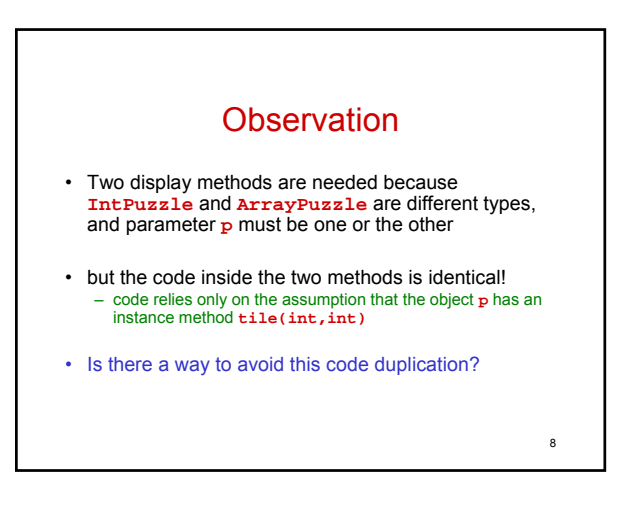

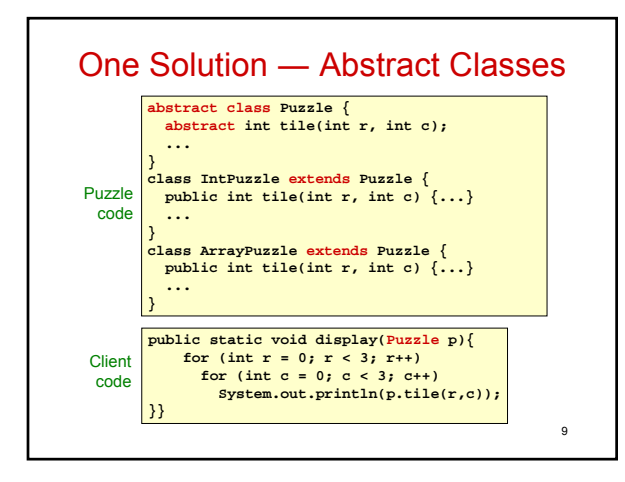

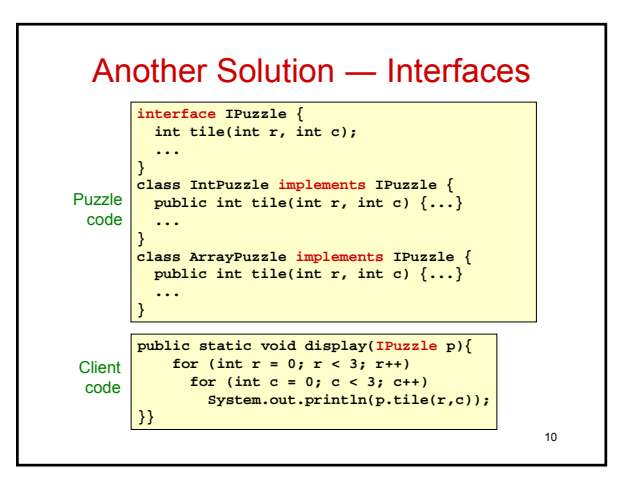

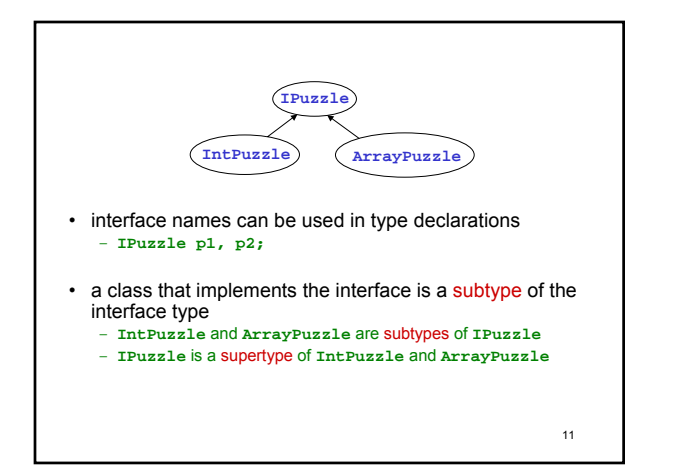

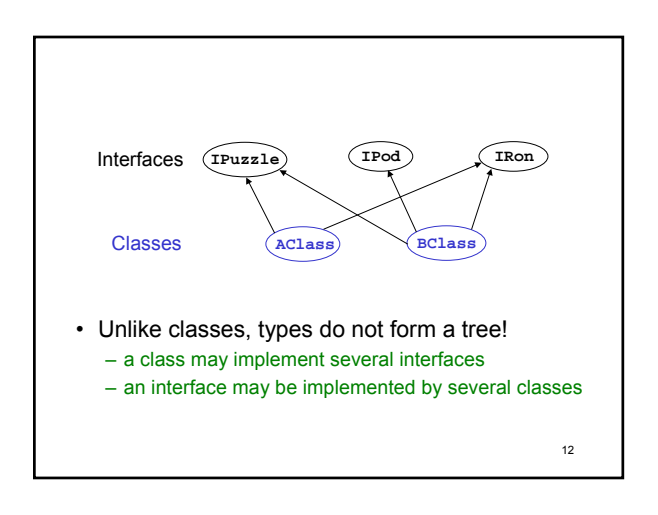

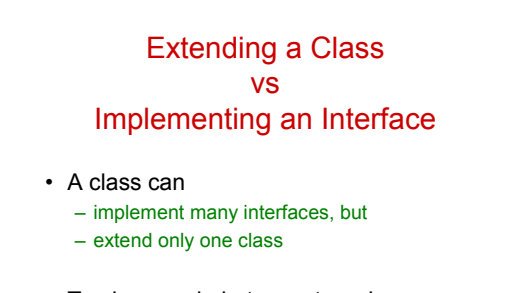

• To share code between two classes – put shared code in a common superclass – interfaces cannot contain code

13

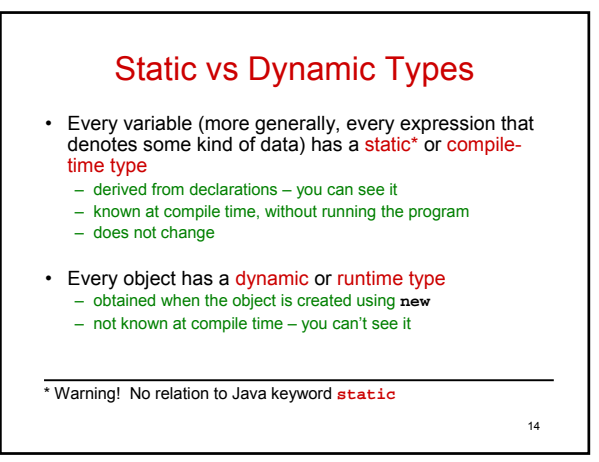

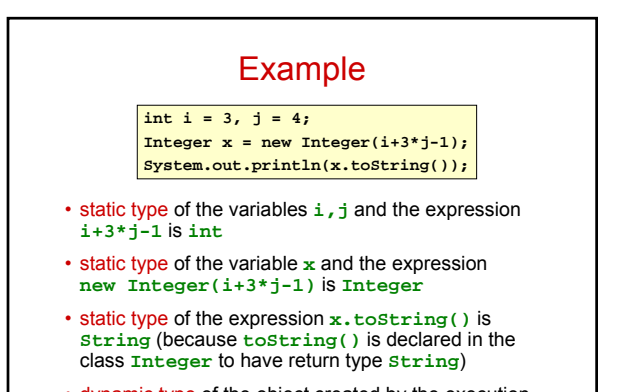

15 • dynamic type of the object created by the execution

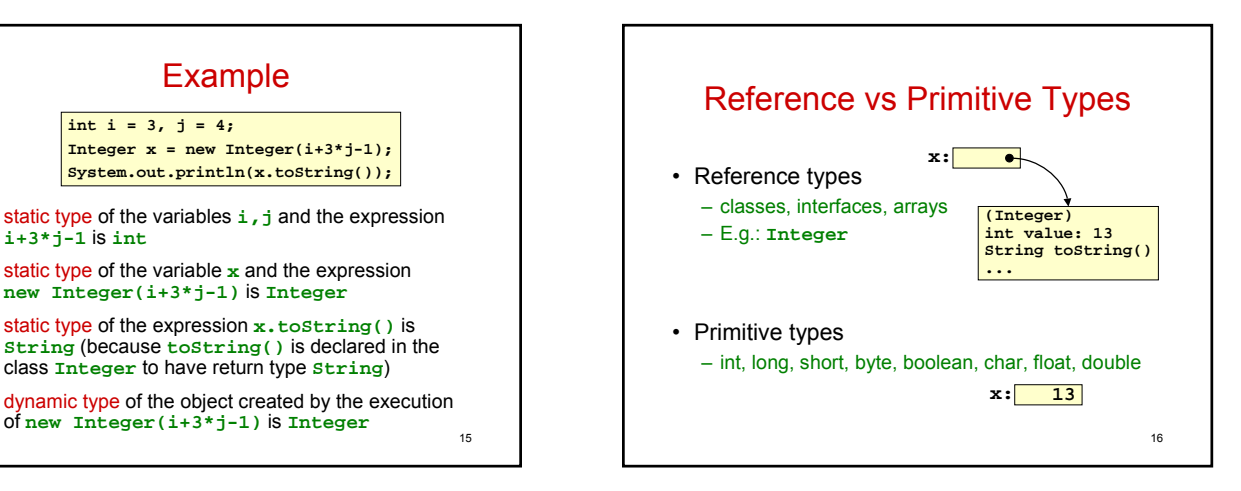

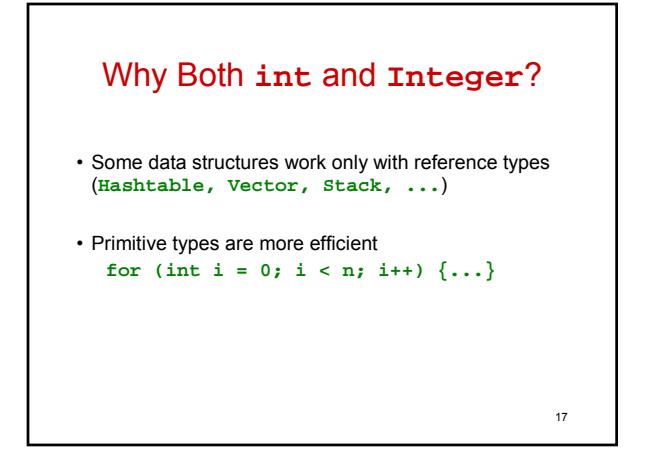

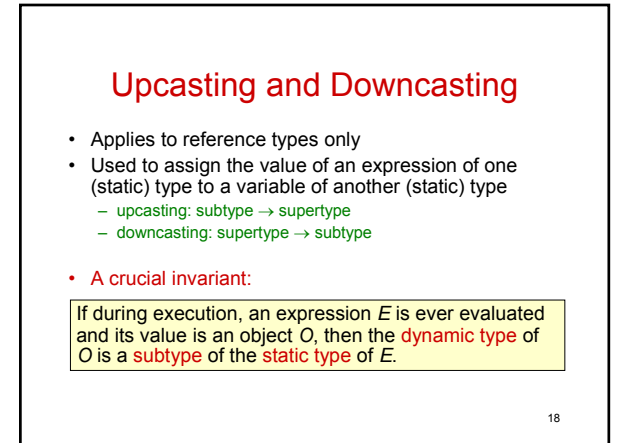

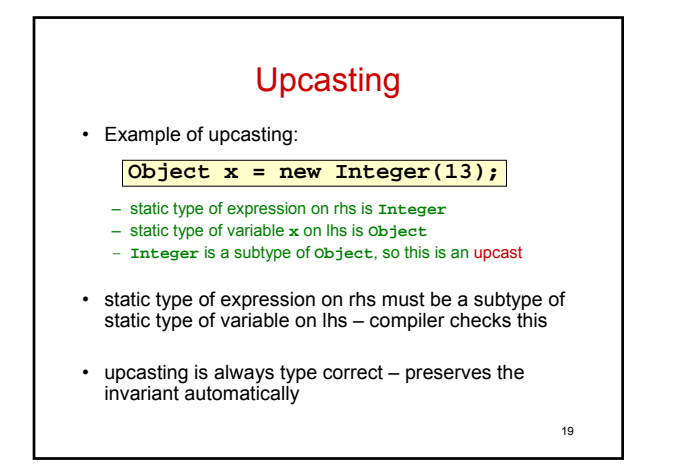

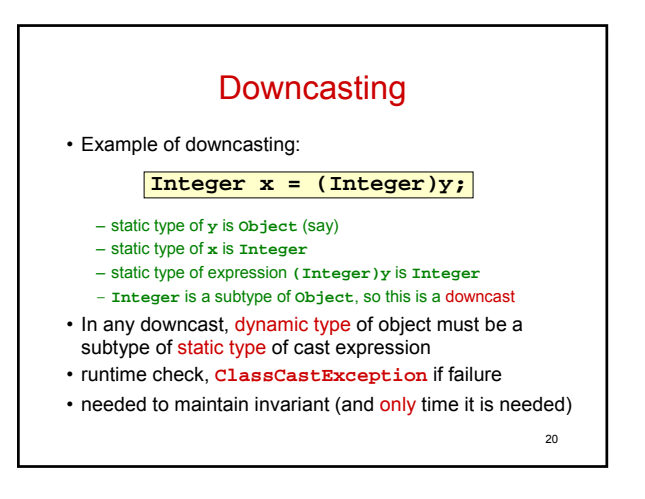

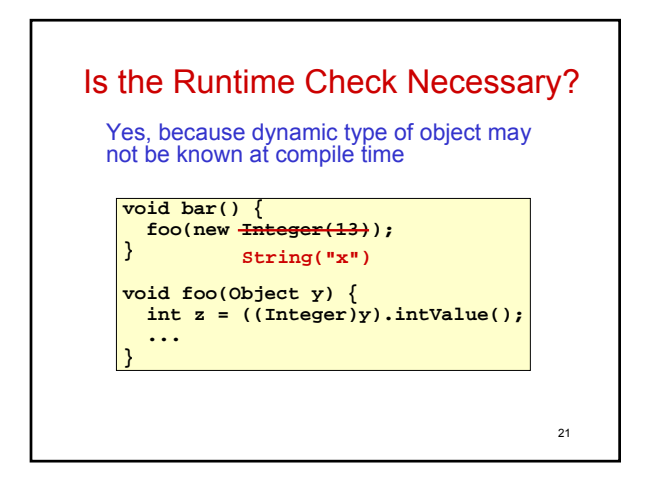

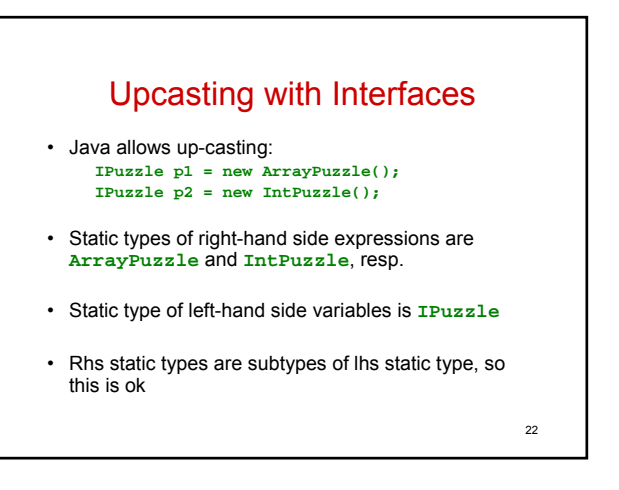

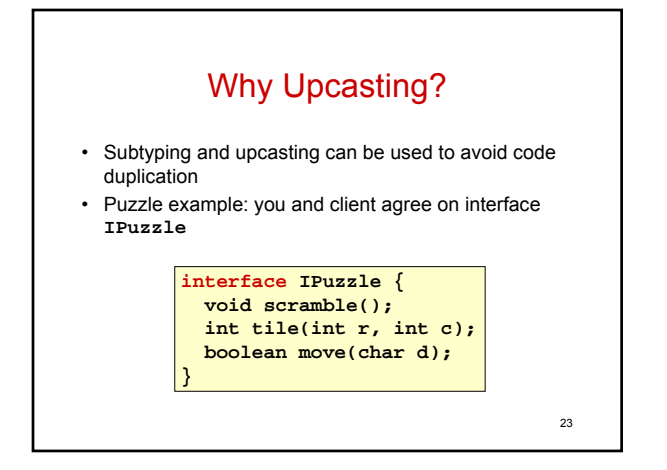

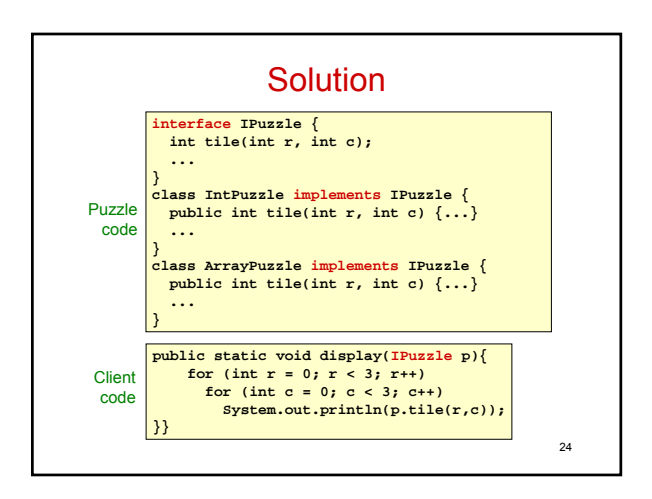

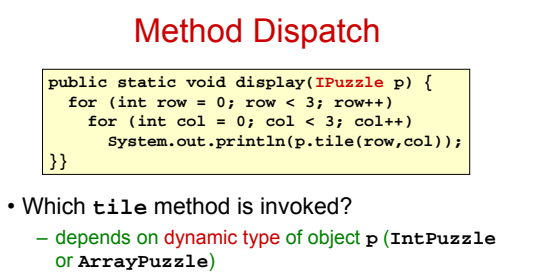

– we don't know what it is, but whatever it is, we know it has a **tile** method (since any class that implements **IPuzzle** must have a **tile** method)

25

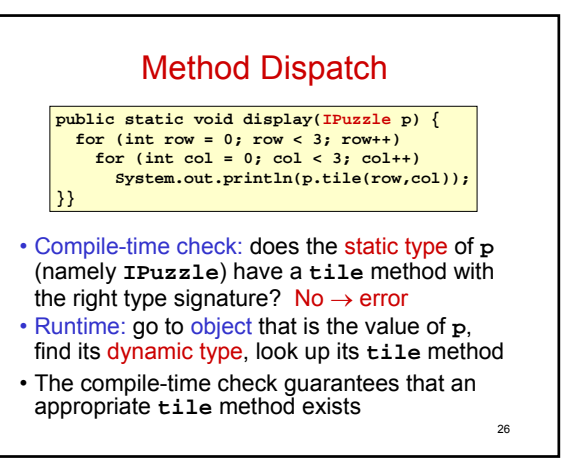

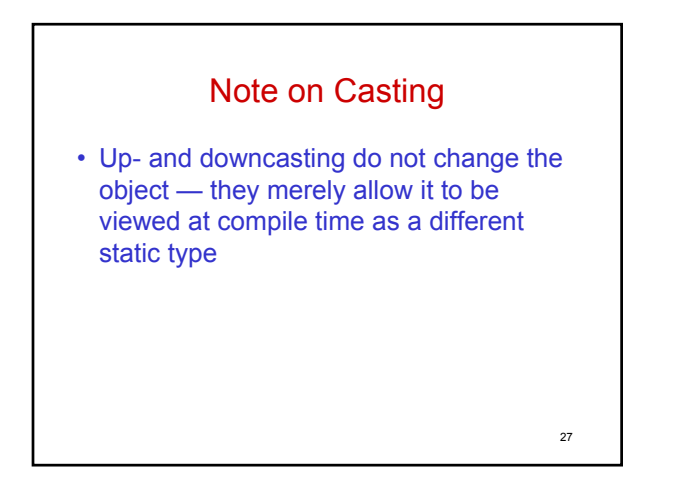

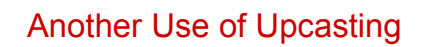

Heterogeneous Data Structures

• Example: **IPuzzle[] pzls = new IPuzzle[9]; pzls[0] = new IntPuzzle(); pzls[1] = new ArrayPuzzle();** • expression **pzls[i]** is of type **IPuzzle** • objects created on right hand sides are of subtypes of **IPuzzle**

28

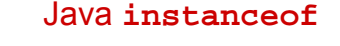

- Example: **if (p instanceof IntPuzzle) {...}**
- true if dynamic type of **p** is a subtype of **IntPuzzle**
- usually used to check if a downcast will succeed

29

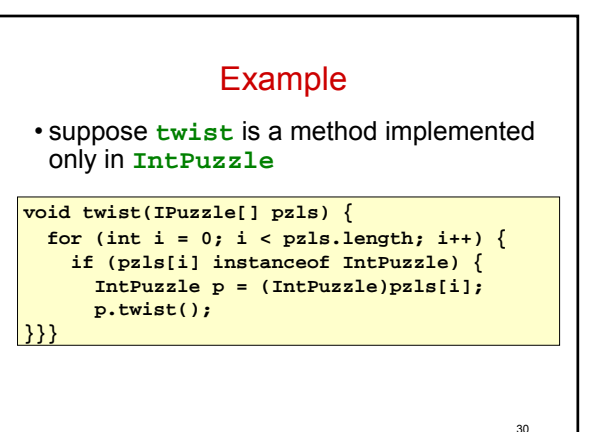

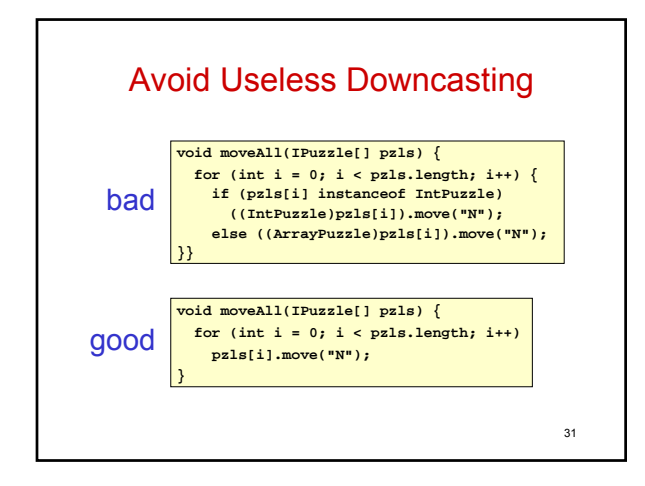

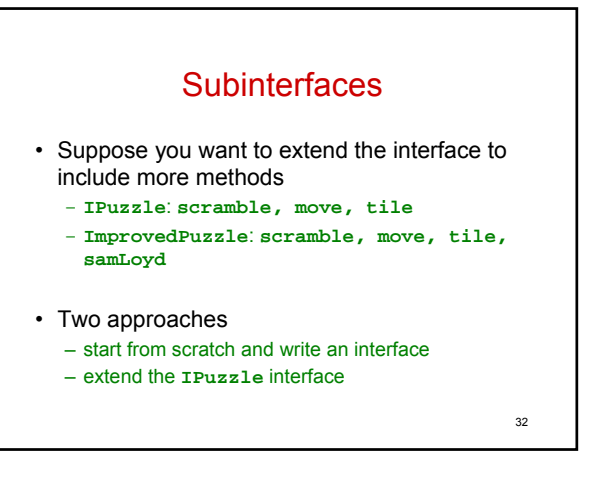

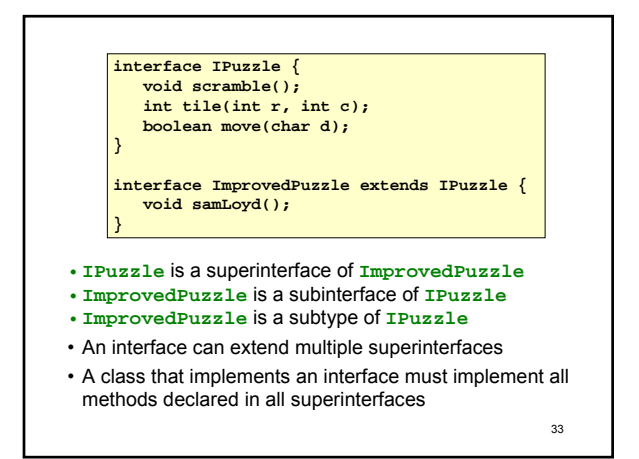

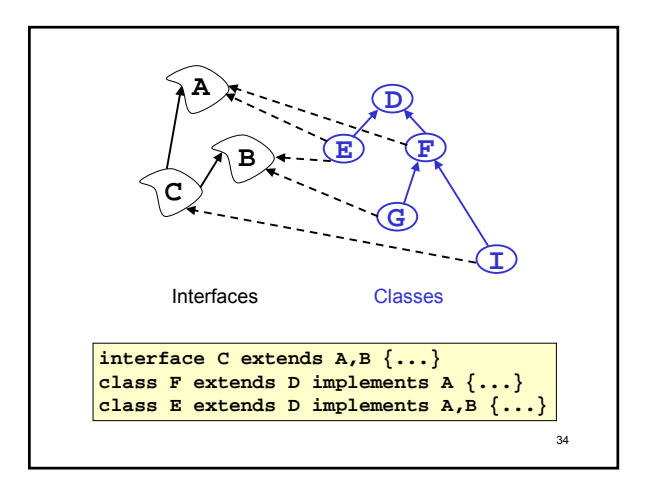

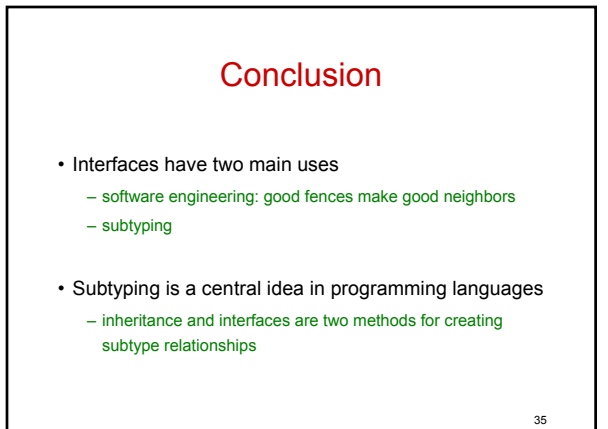